## **Hidden Markov Models**

Computational Linguistics

Alexander Koller

5 November 2019

# **Let's play a game**

- I will write a sequence of part-of-speech tags and of words on the board.
- You take turns in giving me POS tags and words, and I will write them down.

## **Penn Treebank POS tags**

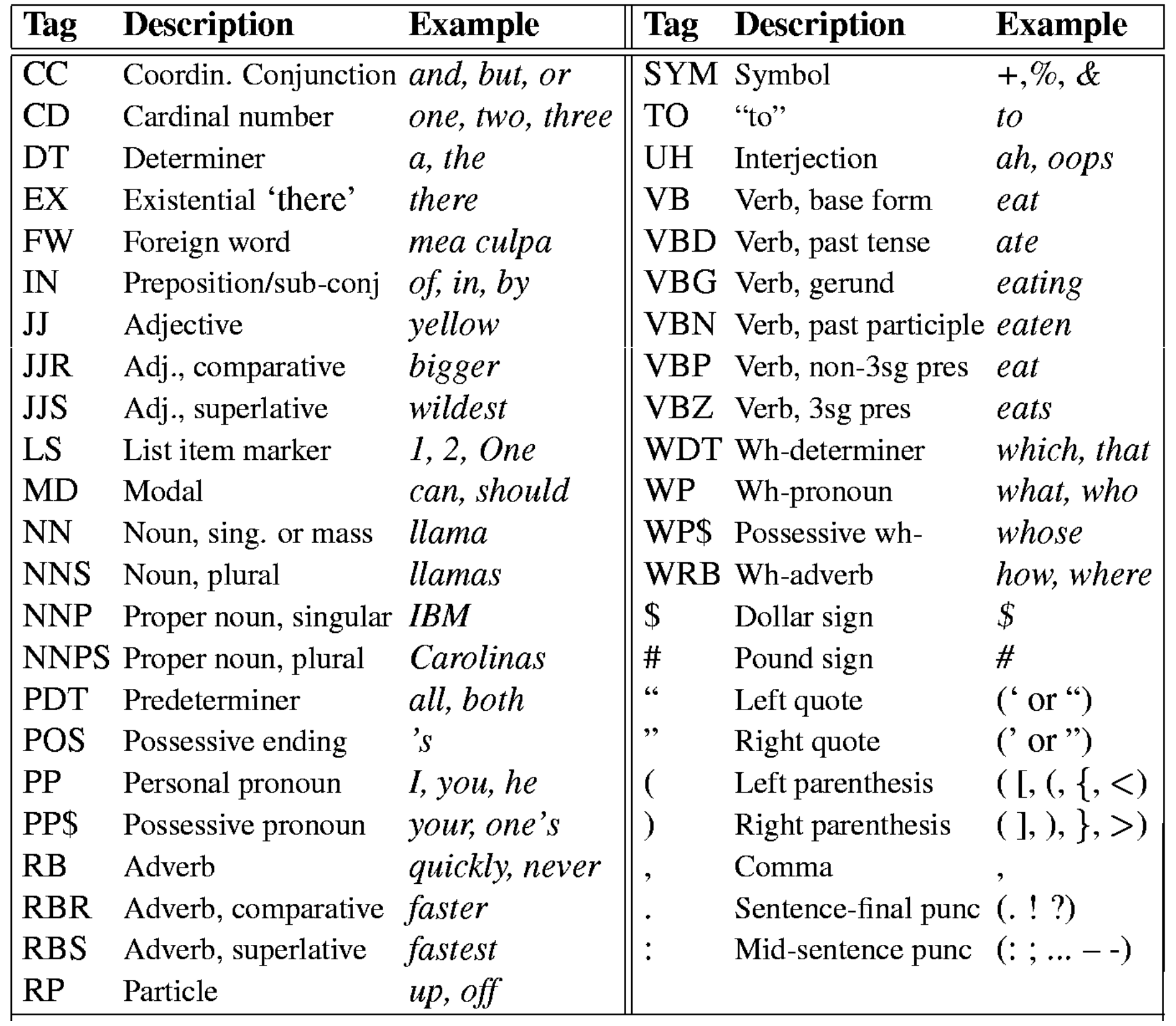

## **Hidden Markov Models**

- Last week's generative story: generate words at random from n-gram model  $P(w_n | w_1,...,w_{n-1})$ .
- Replace with new generative story:
	- Language is generated by a two-step process.
	- $\triangleright$  First, generate sequence of hidden POS tags  $t_1, ..., t_T$ tag by tag, left to right from bigram model  $P(t_i | t_{i-1})$ .
	- $\triangleright$  Independently, generate an observable word  $w_i$  from each  $t_i$ , at random from model  $P(w_i | t_i)$ .

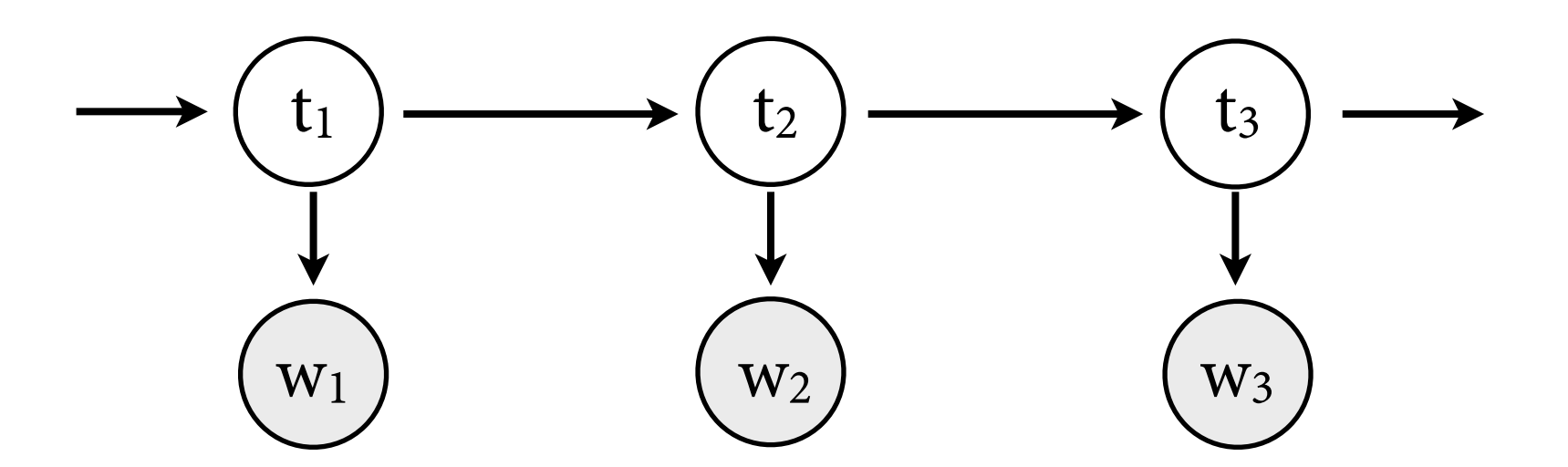

# **Question 1: Language modeling**

- Given an HMM and a string  $w_1, ..., w_T$ , what is the likelihood  $P(w_1 ... w_T)$ ?
- We can compute  $P(w_1 ... w_T)$  efficiently with the *forward algorithm.*

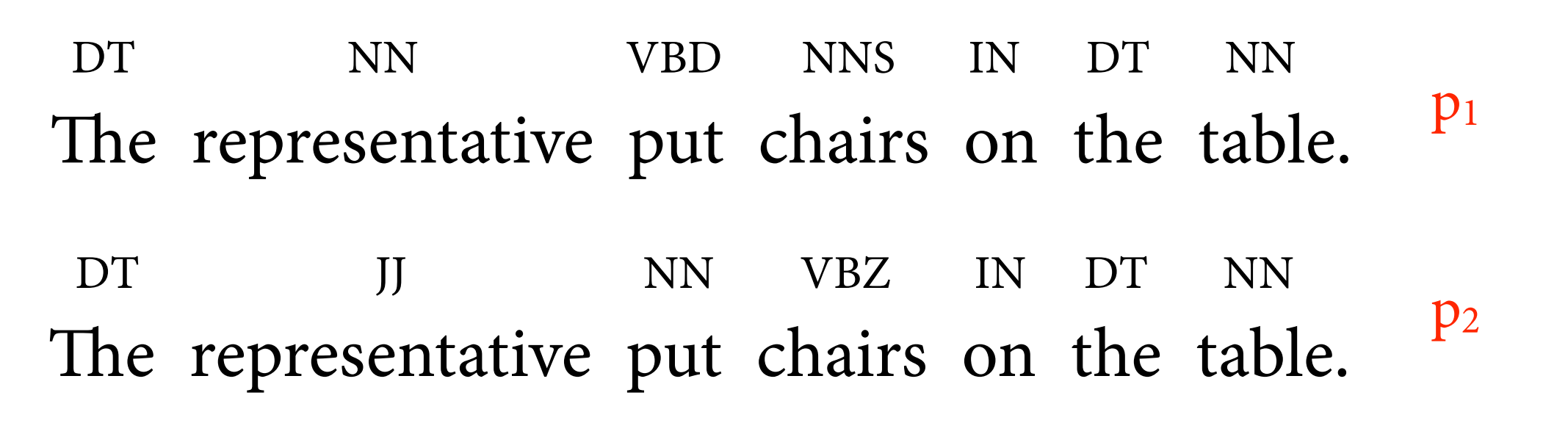

 $P(\text{sentence}) = p_1 + p_2$ 

# **Question 2: Tagging (aka Decoding)**

- Given an HMM and an observed string  $w_1, ..., w_T$ , what is the most likely sequence of hidden tags  $t_1, ..., t_T?$
- We can compute  $\arg\max_{t} P(t_1, \ldots, t_T \mid w_1, \ldots, w_T)$ *t*1*,...,t<sup>T</sup>*

efficiently with the *Viterbi algorithm.*

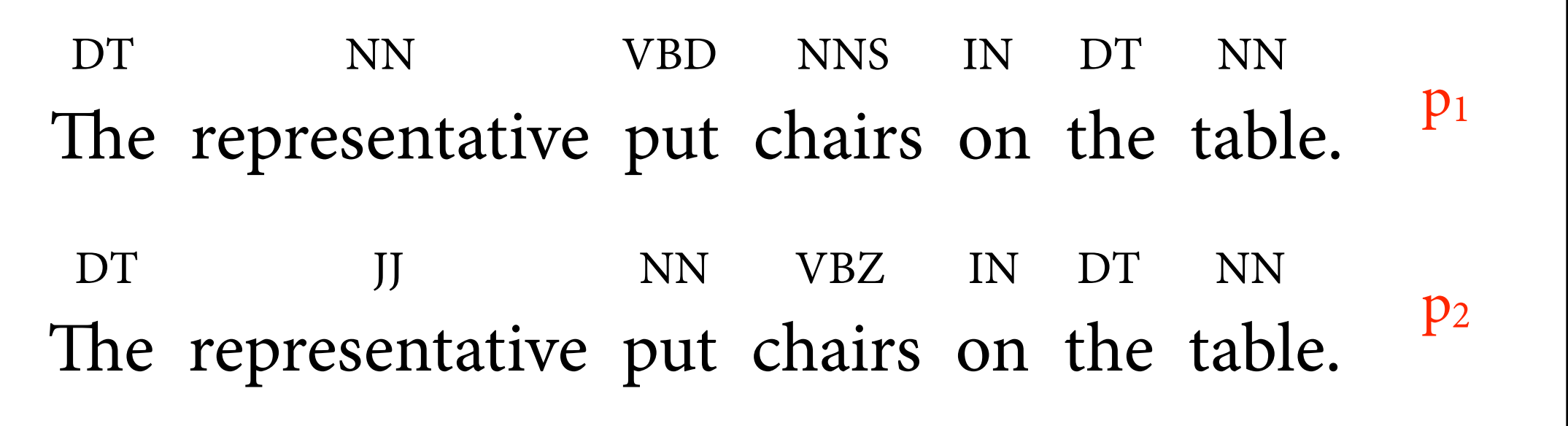

# **Question 2: Tagging (aka Decoding)**

- Given an HMM and an observed string  $w_1, ..., w_T$ , what is the most likely sequence of hidden tags  $t_1, ..., t_T?$
- We can compute  $\arg\max_{t} P(t_1, \ldots, t_T \mid w_1, \ldots, w_T)$ *t*1*,...,t<sup>T</sup>*

efficiently with the *Viterbi algorithm.*

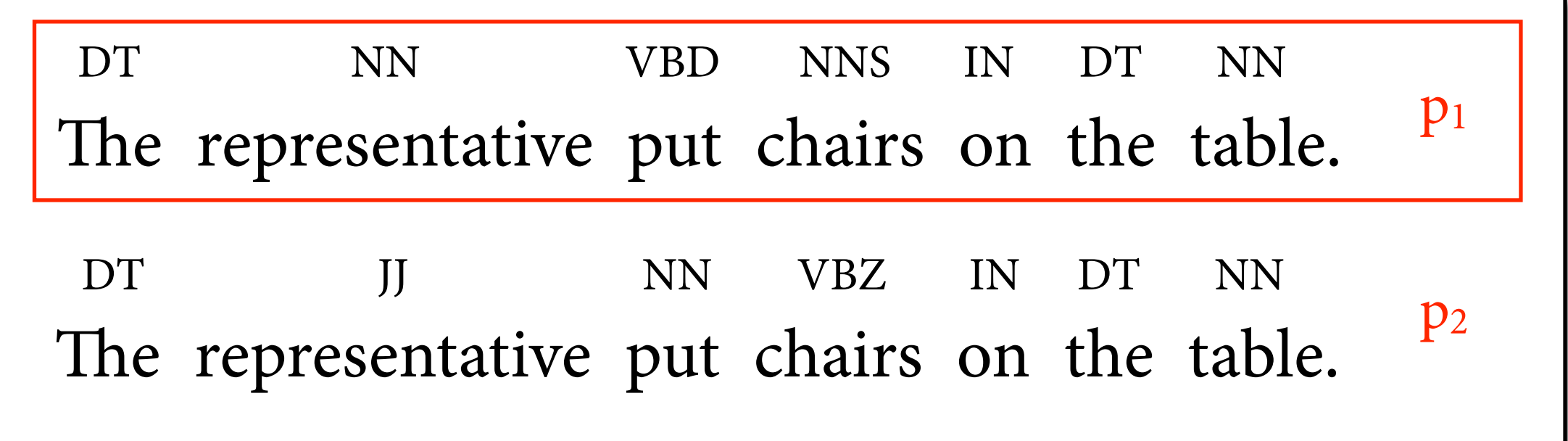

# **Question 3a: Supervised learning**

- Given a set of POS tags and *annotated* training data  $(w_1,t_1), ..., (w_T,t_T)$ , compute parameters for HMM that maximize likelihood of training data.
- Can do it with maximum likelihood estimation plus smoothing.

The representative put chairs on the table. DT NN VBD NNS IN Secretariat is expected to race tomorrow. DT NN NNP VBZ VBN TO VB NR

# **Question 3b: Unsupervised learning**

- Given a set of POS tags and *unannotated* training data  $w_1, ..., w_T$ , compute parameters for HMM that maximize likelihood of training data.
- Do it efficiently with the *forward-backward algorithm* (an instance of *Expectation Maximization*).

The representative put chairs on the table.

Secretariat is expected to race tomorrow.

 $\rightarrow$  next time

# **Hidden Markov Models**

- A *Hidden Markov Model* is 5-tuple consisting of
	- $\triangleright$  finite set  $Q = \{q_1, ..., q_N\}$  of *states* (= POS tags)
	- ‣ fnite set O of possible *observations* (= words)
	- $\triangleright$  *transition probabilities*  $a_{ij} = P(X_{t+1} = q_i | X_t = q_i)$
	- $\triangleright$  *initial probabilities*  $c_i = P(X_i = q_i)$
	- $\triangleright$  *emission probabilities*  $b_i(o) = P(Y_t = o \mid X_t = q_i)$
- The HMM describes two coupled random processes:
	- $\rightarrow$  event  $X_t = q_i$ : At time t, HMM is in state  $q_i$ .
	- $\rightarrow$  event Y<sub>t</sub> = o: At time t, HMM emits observation o.

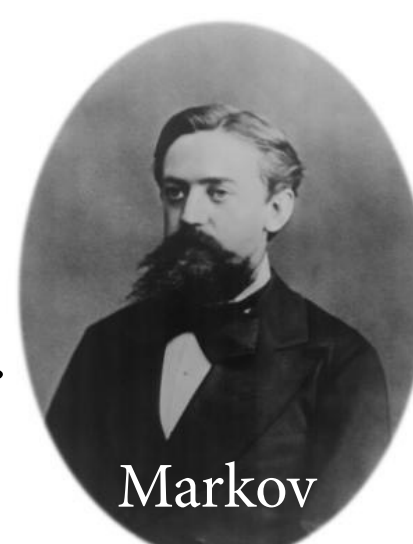

 $\sum$ *N j*=1  $a_{ij}=1$  $\sum b_i(o) = 1$ *o*2*O*  $\sum$ *N i*=1  $c_i = 1$ 

# **Example: Eisner's Ice Cream**

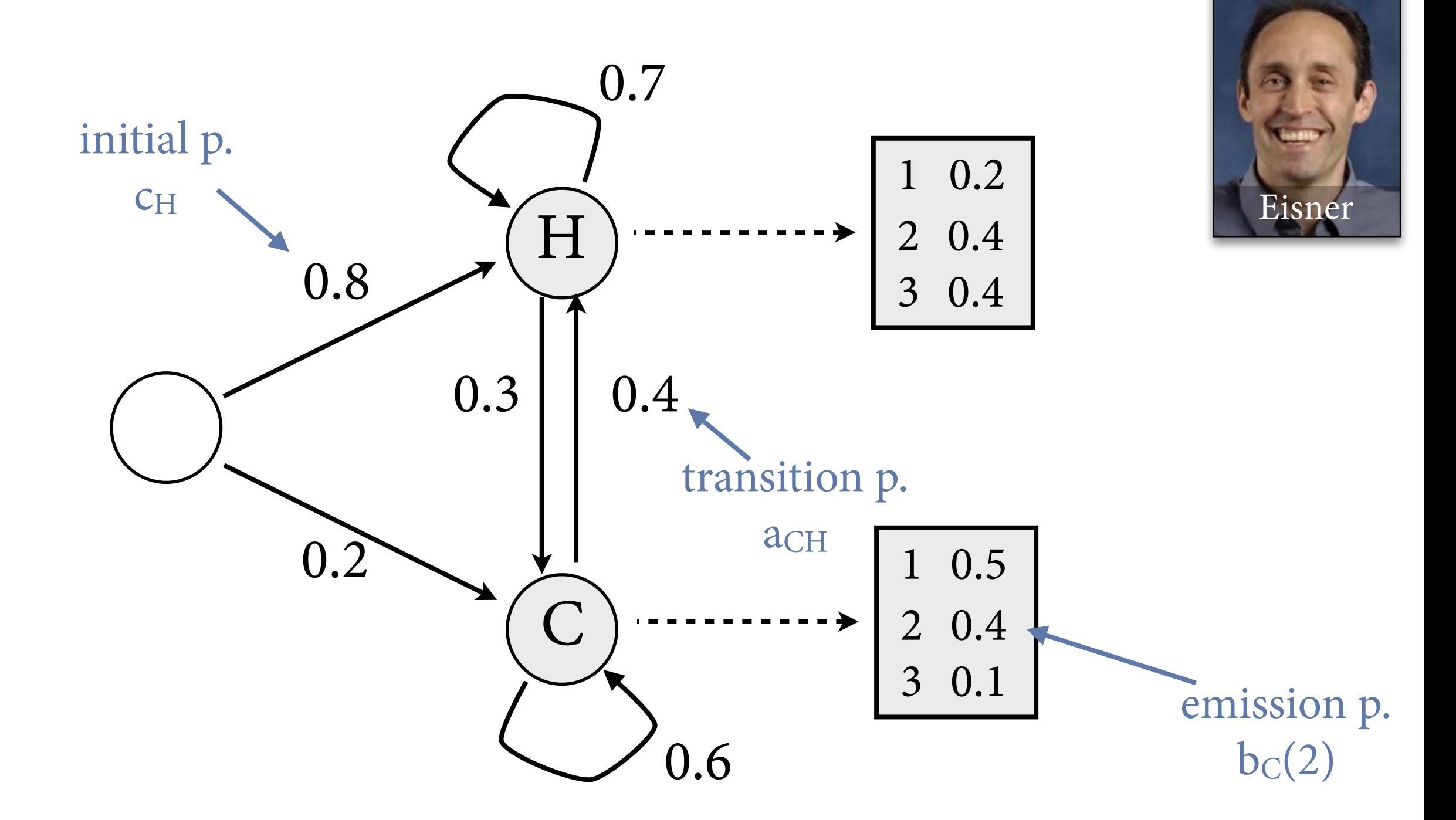

States represent weather on a given day: Hot, Cold Outputs represent number of ice creams Jason eats that day

# **HMMs as joint models of x, y**

- Coupled random processes of HMM directly give us model for *joint* probability P(x, y) where
	- $\rightarrow$  y = y<sub>1</sub> ... y<sub>T</sub> sequence of observations, y<sub>t</sub>  $\in$  O
	- $\triangleright$  x = x<sub>1</sub> … x<sub>T</sub> sequence of hidden states, x<sub>t</sub>  $\in$  Q
- Defined as follows:

$$
P(x,y) = P(x) \cdot P(y \mid x)
$$
  
=  $P(X_1 = x_1) \cdot \prod_{t=2}^{T} P(X_t = x_t \mid X_1 = x_1, ..., X_{t-1} = x_{t-1})$   

$$
\cdot \prod_{t=1}^{T} P(Y_t = y_t \mid Y_1 = y_1, ..., Y_{t-1} = y_{t-1}, x)
$$
  
=  $P(X_1 = x_1) \cdot \prod_{t=2}^{T} P(X_t = x_t \mid X_{t-1} = x_{t-1}) \cdot \prod_{t=1}^{T} P(Y_t = y_t \mid X_t = x_t)$   
=  $c_{x_1} \cdot \prod_{t=2}^{T} a_{x_{t-1}x_t} \cdot \prod_{t=1}^{T} b_{x_t}(y_t)$ 

# **Question 2: Tagging**

- Given observations  $y_1, ..., y_T$  (# ice creams), what is the most probable sequence  $x_1, ..., x_T$  of hidden states (temperatures)?
- Maximum probability:

max  $\max_{x_1,\dots,x_T} P(x_1,\dots,x_T \mid y_1,\dots,y_T)$ 

• We are primarily interested in arg max:

$$
\arg \max_{x_1, ..., x_T} P(x_1, ..., x_T | y_1, ..., y_T)
$$
  
= 
$$
\arg \max_{x_1, ..., x_T} \frac{P(x_1, ..., x_T, y_1, ..., y_T)}{P(y_1, ..., y_T)}
$$
  
= 
$$
\arg \max_{x_1, ..., x_T} P(x_1, ..., x_T, y_1, ..., y_T)
$$

# **Naive approach**

- Let's say Jason ate 3, 1, 3 ice creams. What was the most likely weather on these three days?
- Compute max  $P(x_1, 3, x_2, 1, x_3, 3)$  by maximizing over all possible state sequences.

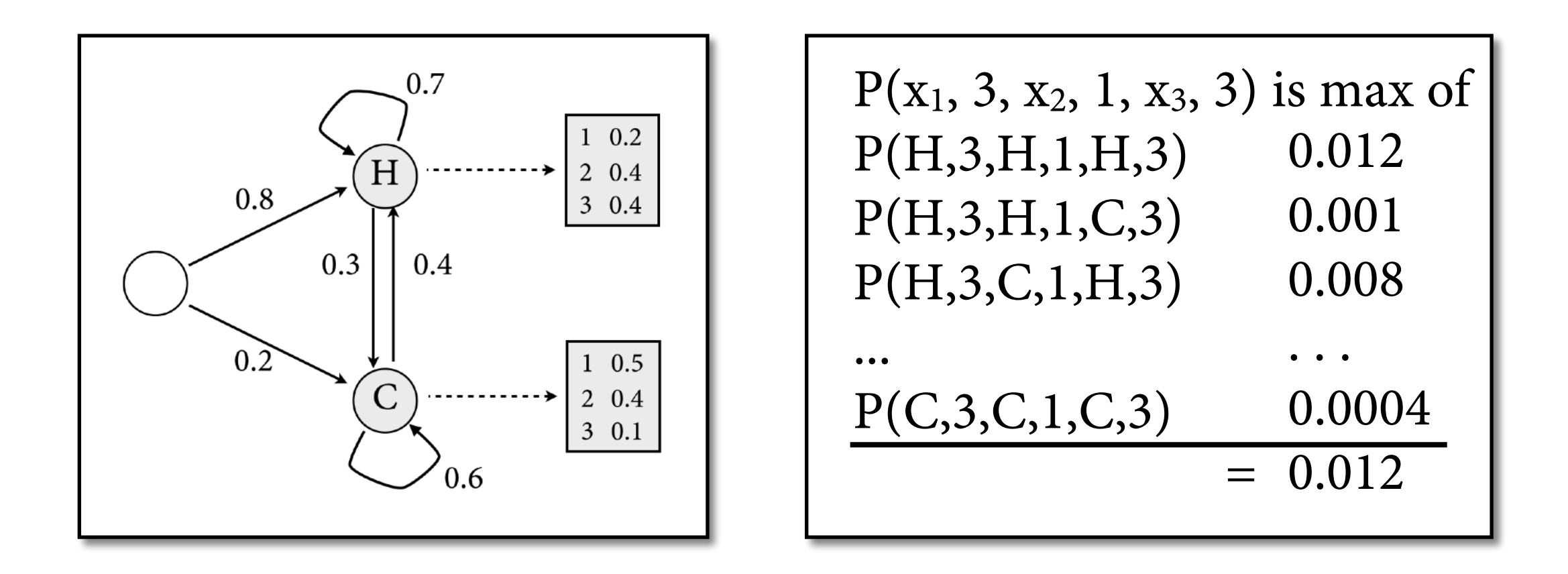

# **Too expensive**

- Naive approach maximizes over exponentially large set of products. This is too slow for practical use.
- Visualize this in *trellis:* unfolding of HMM
	- $\bullet$  one column for each time point t, represents  $X_t$
	- each column contains a copy of each state of HMM
	- $\rightarrow$  edges from t to t+1 = transitions of HMM
- Each path through trellis represents one state sequence.
	- $\triangleright$  So computation of max  $P(x,y) = max$  over all paths.

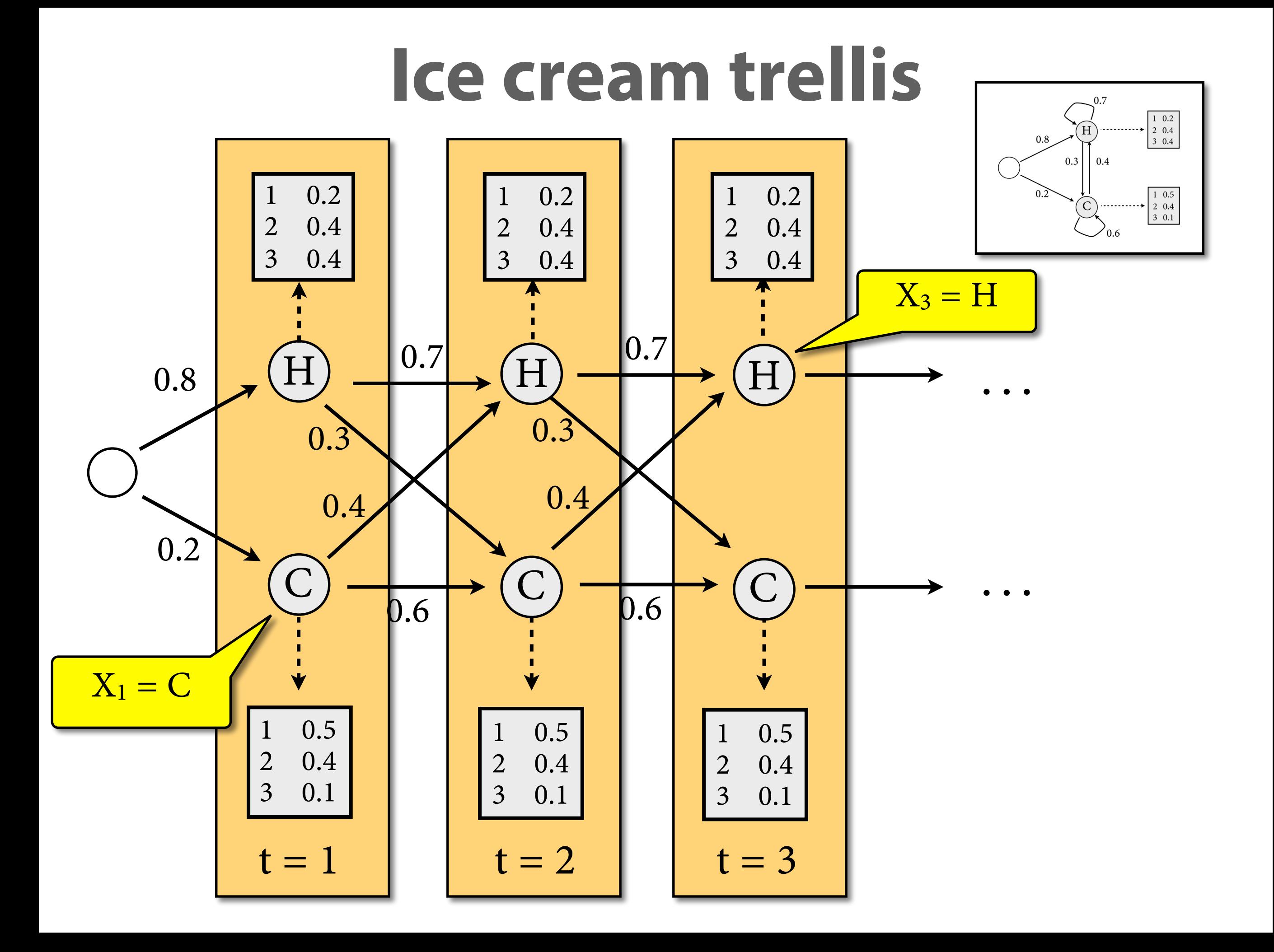

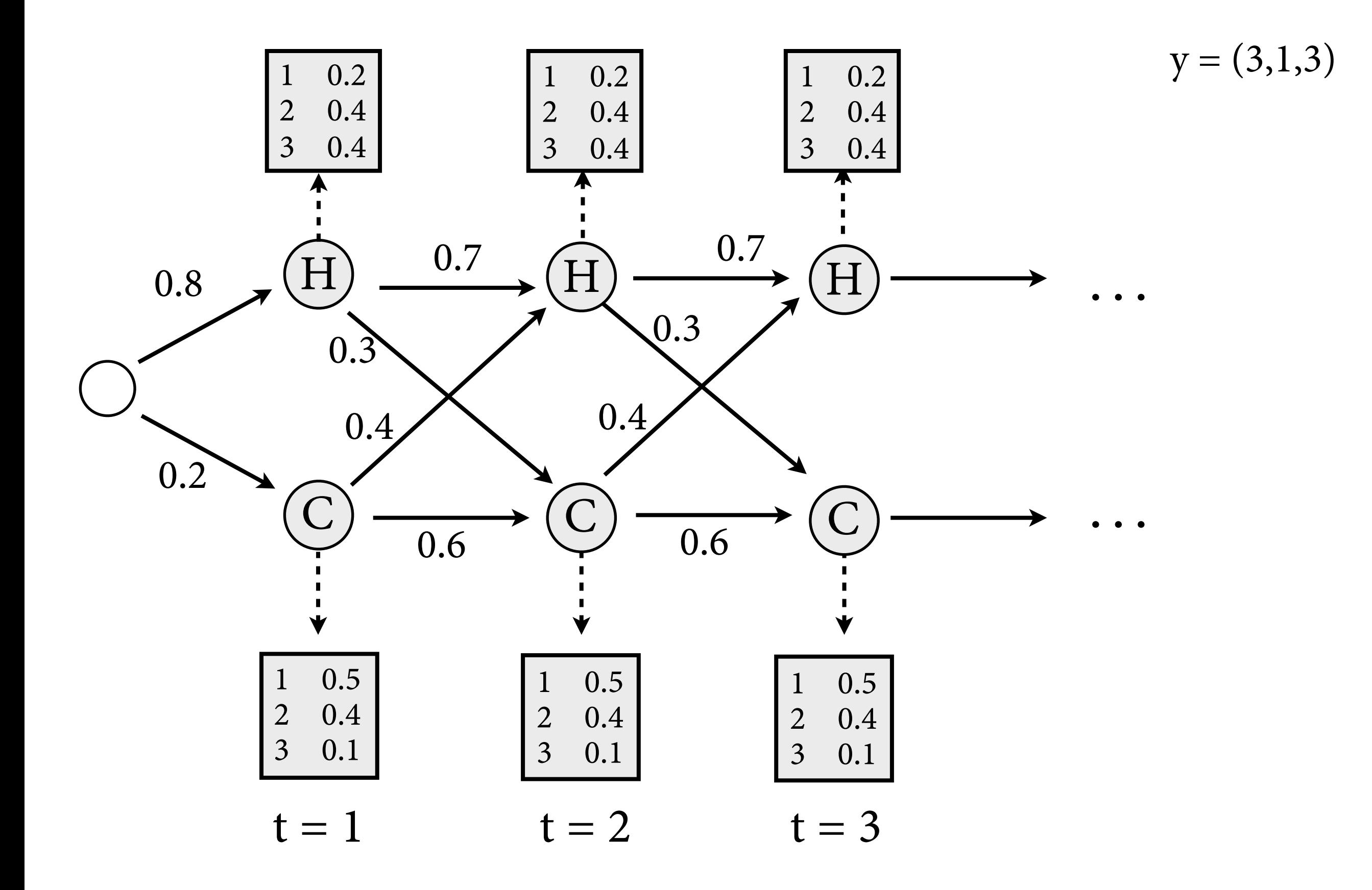

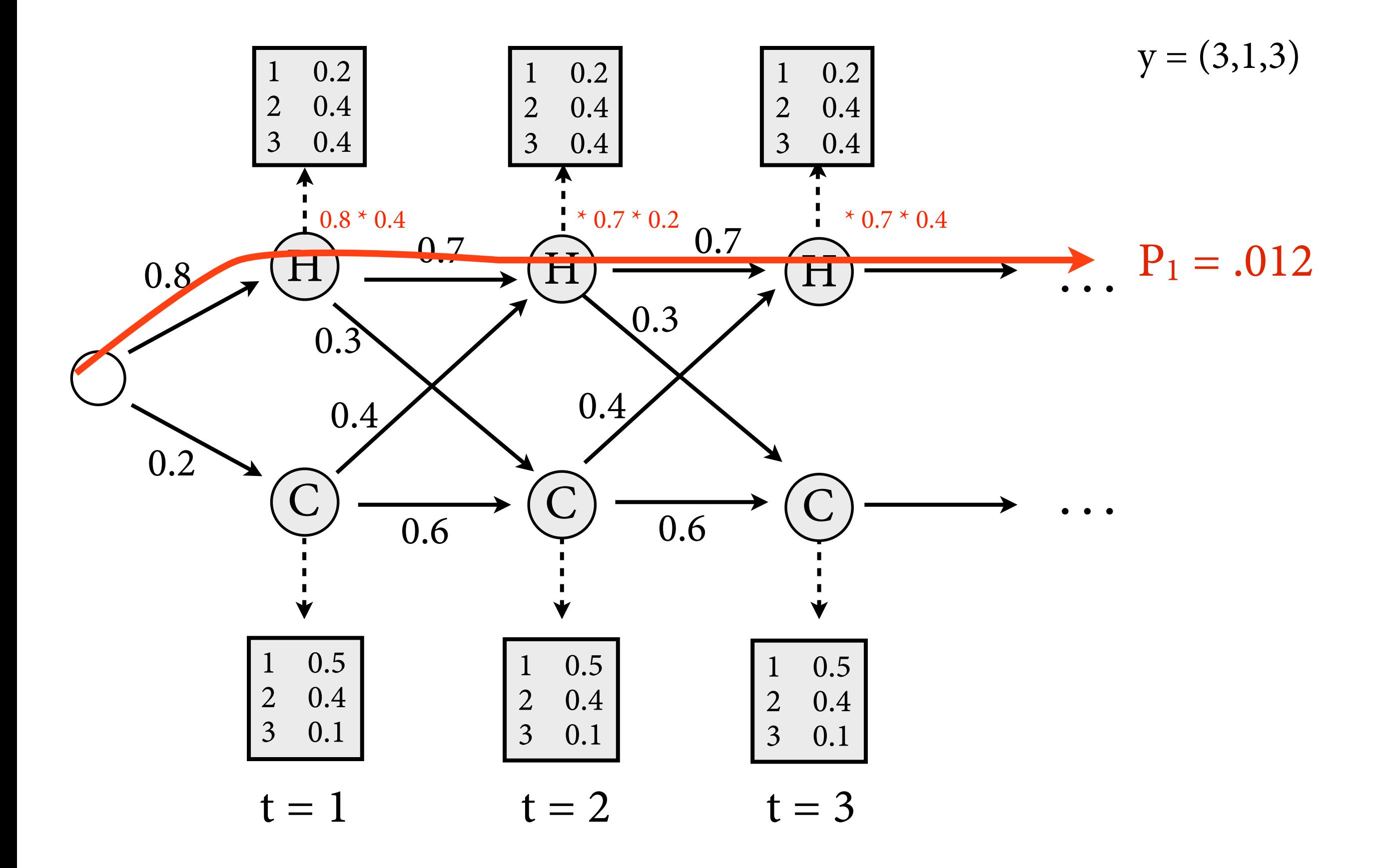

![](_page_18_Figure_1.jpeg)

![](_page_19_Figure_1.jpeg)

![](_page_20_Figure_1.jpeg)

![](_page_21_Figure_1.jpeg)

![](_page_22_Figure_1.jpeg)

## **Best paths to trellis nodes**

- We are trying to compute the best path through the  ${\rm trellis:}$   $\arg \max P(X_1 = x_1, \ldots, X_T = x_T, Y_1 = y_1, \ldots, Y_T = y_T)$ *x*1*,...,x<sup>T</sup>*
- More general concept: *best path* through the trellis that ends in a certain node  $X_t = q$ :

 $\arg \max_{x} P(X_1 = x_1, \ldots, X_{t-1} = x_{t-1}, X_t = q, Y_1 = y_1, \ldots, Y_t = y_t)$  $x_1, \ldots, x_{t-1}$ 

• Probability of that best path (abbreviate as  $V_t(q)$ ):

 $V_t(q) = \max$  $x_1, \ldots, x_{t-1}$  $P(X_1 = x_1, \ldots, X_{t-1} = x_{t-1}, X_t = q, Y_1 = y_1, \ldots, Y_t = y_t)$ 

**Computing best path probs**

![](_page_24_Figure_1.jpeg)

$$
V_t(j) = \max_{x_1,\dots,x_{t-1}} P(y_1,\dots,y_t,x_1,\dots,x_{t-1},X_t = q_j)
$$

**Computing best path probs**

![](_page_25_Figure_1.jpeg)

$$
V_t(j) = \max_{x_1,\ldots,x_{t-1}} P(y_1,\ldots,y_t,x_1,\ldots,x_{t-1},X_t = q_j)
$$

**Computing best path probs**

![](_page_26_Figure_1.jpeg)

$$
V_t(j) = \max_{x_1,\ldots,x_{t-1}} P(y_1,\ldots,y_t,x_1,\ldots,x_{t-1},X_t = q_j)
$$

**Computing best path probs**

![](_page_27_Figure_1.jpeg)

$$
V_t(j) = \max_{x_1,\ldots,x_{t-1}} P(y_1,\ldots,y_t,x_1,\ldots,x_{t-1},X_t = q_j)
$$

**Computing best path probs**

![](_page_28_Figure_1.jpeg)

$$
V_t(j) = \max_{x_1,\ldots,x_{t-1}} P(y_1,\ldots,y_t,x_1,\ldots,x_{t-1},X_t = q_j)
$$

**Computing best path probs**

![](_page_29_Figure_1.jpeg)

$$
V_t(j) = \max_{x_1,\ldots,x_{t-1}} P(y_1,\ldots,y_t,x_1,\ldots,x_{t-1},X_t = q_j)
$$

**Computing best path probs**

![](_page_30_Figure_1.jpeg)

$$
V_t(j) = \max_{x_1,\ldots,x_{t-1}} P(y_1,\ldots,y_t,x_1,\ldots,x_{t-1},X_t = q_j)
$$

## **The Viterbi Algorithm**

• Because of statistical independencies, can decompose joint probability:

$$
P(x_1, y_1, \ldots, x_t, y_t) = P(y_t | x_1, \ldots, x_t, y_1, \ldots, y_{t-1}) \cdot P(x_t | x_1, \ldots, x_{t-1}, y_1, \ldots, y_{t-1})
$$
  
\n
$$
\cdot P(x_1, y_1, \ldots, x_{t-1}, y_{t-1})
$$
  
\n
$$
= P(y_t | x_t) \cdot P(x_t | x_{t-1}) \cdot P(x_1, y_1, \ldots, x_{t-1}, y_{t-1})
$$

#### • Thus, maximum has recursive structure:

$$
V_t(j) = \max_{x_1, \dots, x_{t-1}} P(y_1, \dots, y_t, x_1, \dots, x_{t-1}, X_t = q_j)
$$
  
\n
$$
= \max_{x_1, \dots, x_{t-1}} P(y_t | X_t = q_j) \cdot P(X_t = q_j | x_{t-1}) \cdot P(y_1, \dots, y_{t-1}, x_1, \dots, x_{t-1})
$$
  
\n
$$
= \max_{x_{t-1}} P(y_t | X_t = q_j) \cdot P(X_t = q_j | x_{t-1}) \cdot (\max_{x_1, \dots, x_{t-2}} P(y_1, \dots, y_{t-1}, x_1, \dots, x_{t-1}))
$$
  
\n
$$
= \max_i P(y_t | X_t = q_j) \cdot P(X_t = q_j | X_{t-1} = q_i) \cdot (\max_{x_1, \dots, x_{t-2}} P(y_1, \dots, y_{t-1}, x_1, \dots, X_{t-1} = q_i))
$$
  
\n
$$
= \max_i P(y_t | X_t = q_j) \cdot P(X_t = q_j | X_{t-1} = q_i) \cdot V_{t-1}(i) = \max_{i=1}^{N} V_{t-1}(i) \cdot a_{ij} \cdot b_j(y_t)
$$

## **The Viterbi Algorithm**

• Because of statistical independencies, can decompose joint probability:

$$
P(x_1, y_1, \ldots, x_t, y_t) = P(y_t | x_1, \ldots, x_t, y_1, \ldots, y_{t-1}) \cdot P(x_t | x_1, \ldots, x_{t-1}, y_1, \ldots, y_{t-1})
$$
  
\n
$$
\cdot P(x_1, y_1, \ldots, x_{t-1}, y_{t-1})
$$
  
\n
$$
= P(y_t | x_t) \cdot P(x_t | x_{t-1}) \cdot P(x_1, y_1, \ldots, x_{t-1}, y_{t-1})
$$

#### • Thus, maximum has recursive structure:

$$
V_t(j) = \max_{x_1, \dots, x_{t-1}} P(y_1, \dots, y_t, x_1, \dots, x_{t-1}, X_t = q_j)
$$
  
\n
$$
= \max_{x_1, \dots, x_{t-1}} P(y_t | X_t = q_j) \cdot P(X_t = q_j | x_{t-1}) \cdot P(y_1, \dots, y_{t-1}, x_1, \dots, x_{t-1})
$$
  
\n
$$
= \max_{x_{t-1}} P(y_t | X_t = q_j) \cdot P(X_t = q_j | x_{t-1}) \cdot (\max_{x_1, \dots, x_{t-2}} P(y_1, \dots, y_{t-1}, x_1, \dots, x_{t-1}))
$$
  
\n
$$
= \max_i P(y_t | X_t = q_j) \cdot P(X_t = q_j | X_{t-1} = q_i) \cdot (\max_{x_1, \dots, x_{t-2}} P(y_1, \dots, y_{t-1}, x_1, \dots, X_{t-1} = q_i))
$$
  
\n
$$
= \max_i P(y_t | X_t = q_j) \cdot P(X_t = q_j | X_{t-1} = q_i) \cdot V_{t-1}(i) \cdot \frac{\sum_{i=1}^N V_i}{\sum_{i=1}^N V_i} \cdot \frac{b_j(y_t)}{y_t}
$$

**The Viterbi Algorithm**  $V_t(j) = \max$  $x_1, \ldots, x_{t-1}$  $P(y_1, \ldots, y_t, x_1, \ldots, x_{t-1}, X_t = q_j)$ 

Base case,  $t = 1$ :

 $V_1(j) = P(y_1, X_1 = q_j) = b_j(y_1) \cdot c_j$ 

Inductive case, for  $t = 2, ..., T$ :

![](_page_33_Figure_4.jpeg)

$$
V_{t}(j) = \max_{i=1}^{N} V_{t-1}(i) \cdot a_{ij} \cdot b_{j}(y_{t})
$$

• Once we have calculated all V values, we can easily calculate prob of best path:

$$
\max_{x_1,\ldots,x_T} P(x_1,y_1,\ldots,x_T,y_T) = \max_{q \in Q} V_T(q)
$$

# **Backpointers**

- In the end, we need to reconstruct the sequence of states  $x_1, ..., x_T$  with max probability.
- For each t, j: remember the value of i for which the maximum was achieved in *backpointer* bp<sub>t</sub>(j).

$$
V_t(j) = \max_{i=1}^N V_{t-1}(i) \cdot a_{ij} \cdot b_j(y_t)
$$

Then just follow backpointers from right to left.

**Viterbi Algorithm: Example**

![](_page_35_Figure_1.jpeg)

 $V_t(j) = \max_{x_1, \dots, x_{t-1}} P(y_1, \dots, y_t, x_1, \dots, x_{t-1}, X_t = q_j)$ <br> $V_t(j) = \max_{i=1}^N V_{t-1}(i) \cdot a_{ij} \cdot b_j(y_t)$ 

$$
V_t(j) = \max_{i=1}^{N} V_{t-1}(i) \cdot a_{ij} \cdot b_j(y_t)
$$

# **Question 1: Likelihood, P(y)**

- How likely is it that Jason Eisner ate 3 ice creams on day 1, 1 ice cream on day 2, 3 ice creams on day 3?
- Want to compute:  $P(3, 1, 3)$ .
- Same problem as with max:
	- ‣ Output 3, 1, 3 can be emitted by many different state sequences.
	- ‣ Obtain by marginalization:

$$
P(3,1,3) = \sum_{x_1,x_2,x_3 \in Q} P(x_1,3,x_2,1,x_3,3)
$$

• Naive computation is far too slow.

![](_page_37_Figure_1.jpeg)

# **The Forward Algorithm**

• Key idea: *Forward probability*  $\alpha_t(j)$  that HMM outputs  $y_1$ , ...,  $y_t$  and then ends in  $X_t = q_i$ .

$$
\alpha_t(j) = P(y_1, \dots, y_t, X_t = q_j)
$$
  
= 
$$
\sum_{x_1, \dots, x_{t-1}} P(y_1, \dots, y_t, X_1 = x_1, \dots, X_{t-1} = x_{t-1}, X_t = q_j)
$$

• From this, can compute easily

$$
P(y_1,\ldots,y_T)=\sum_{q\in Q}\alpha_T(q)
$$

#### **The Forward Algorithm**  $\alpha_t(j) = P(y_1, \ldots, y_t, X_t = q_j)$

Base case,  $t = 1$ :

 $\alpha_1(j) = P(y_1, X_1 = q_j) = b_j(y_1) \cdot c_j$ 

• Inductive case, compute for  $t = 2, ..., T$ :

$$
\alpha_t(j) = P(y_1, \dots, y_t, X_t = q_j)
$$
  
=  $\sum_{i=1}^N P(y_1, \dots, y_{t-1}, X_{t-1} = q_i) \cdot P(X_t = q_j | X_{t-1} = q_i) \cdot P(y_t | X_t = q_j)$   
=  $\sum_{i=1}^N \alpha_{t-1}(i) \cdot a_{ij} \cdot b_j(y_t)$ 

 $\alpha_{t-1}(3)$ 

 $q_3$ 

yt

 $b_j(y_t)$ 

## **P(3,1,3) with Forward**

![](_page_40_Figure_1.jpeg)

## **Runtime**

• Forward and Viterbi have the same runtime, dominated by inductive step:

$$
V_t(j) = \max_{i=1}^N V_{t-1}(i) \cdot a_{ij} \cdot b_j(y_t)
$$

- Compute N  $\cdot$  T values for V<sub>t</sub>(j). Each computation step requires iteration over N predecessor states.
- Total runtime is  $O(N^2 \cdot T)$ , i.e.
	- linear in sentence length
	- ‣ quadratic in size of tag set

# **Summary**

- Hidden Markov Models popular model for POS tagging (and other applications, see later).
- Two coupled random processes:
	- ‣ bigram model for hidden states ("Markov Chain")
	- model for producing observable output from each state
- Efficient algorithms for common problems:
	- ‣ Likelihood computation: Forward algorithm
	- ‣ Best state sequence: Viterbi algorithm.